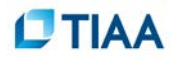

## **Personalize**

How to personalize your information for the selection of a Target-Date Plus model portfolio.

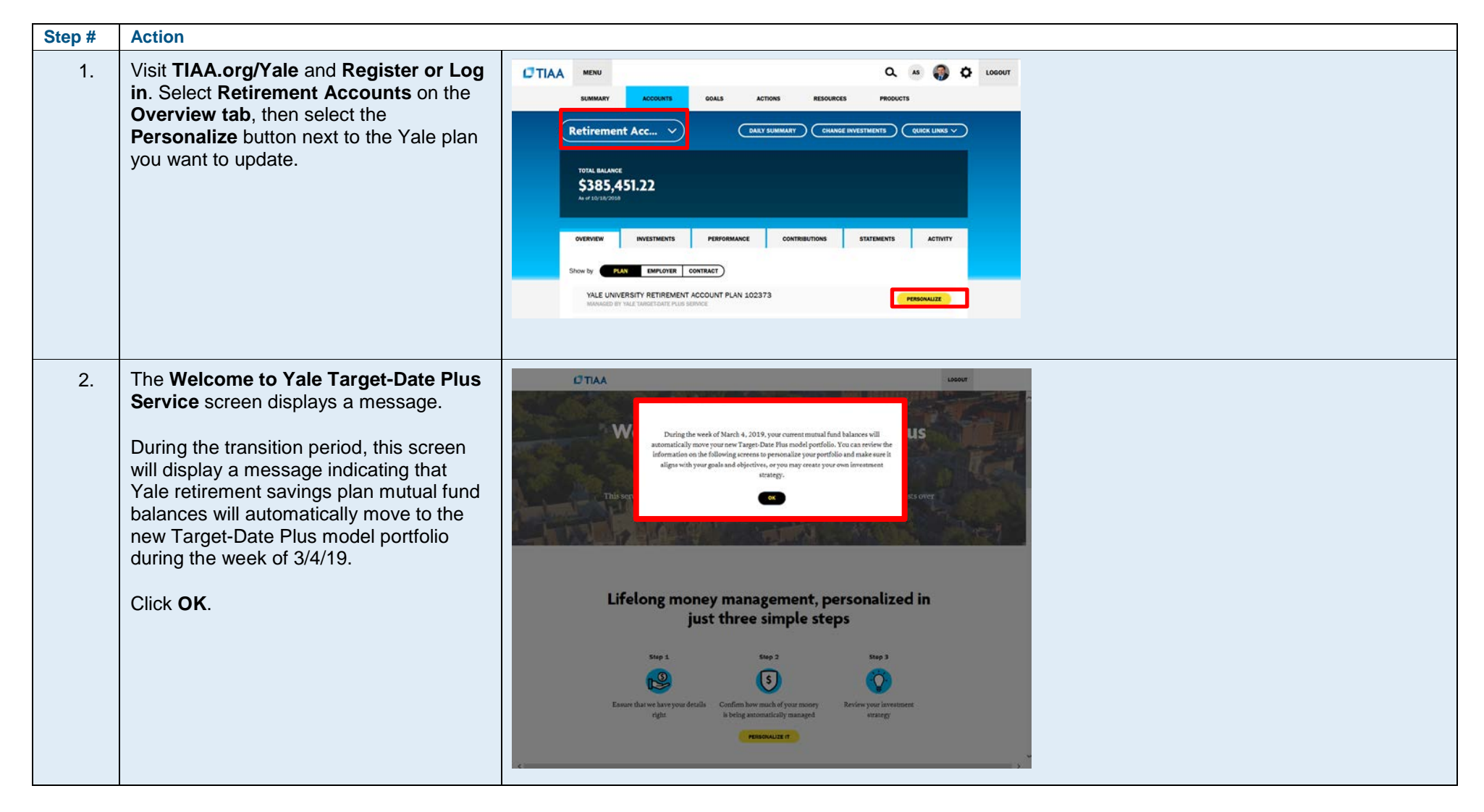

## **CTIAA**

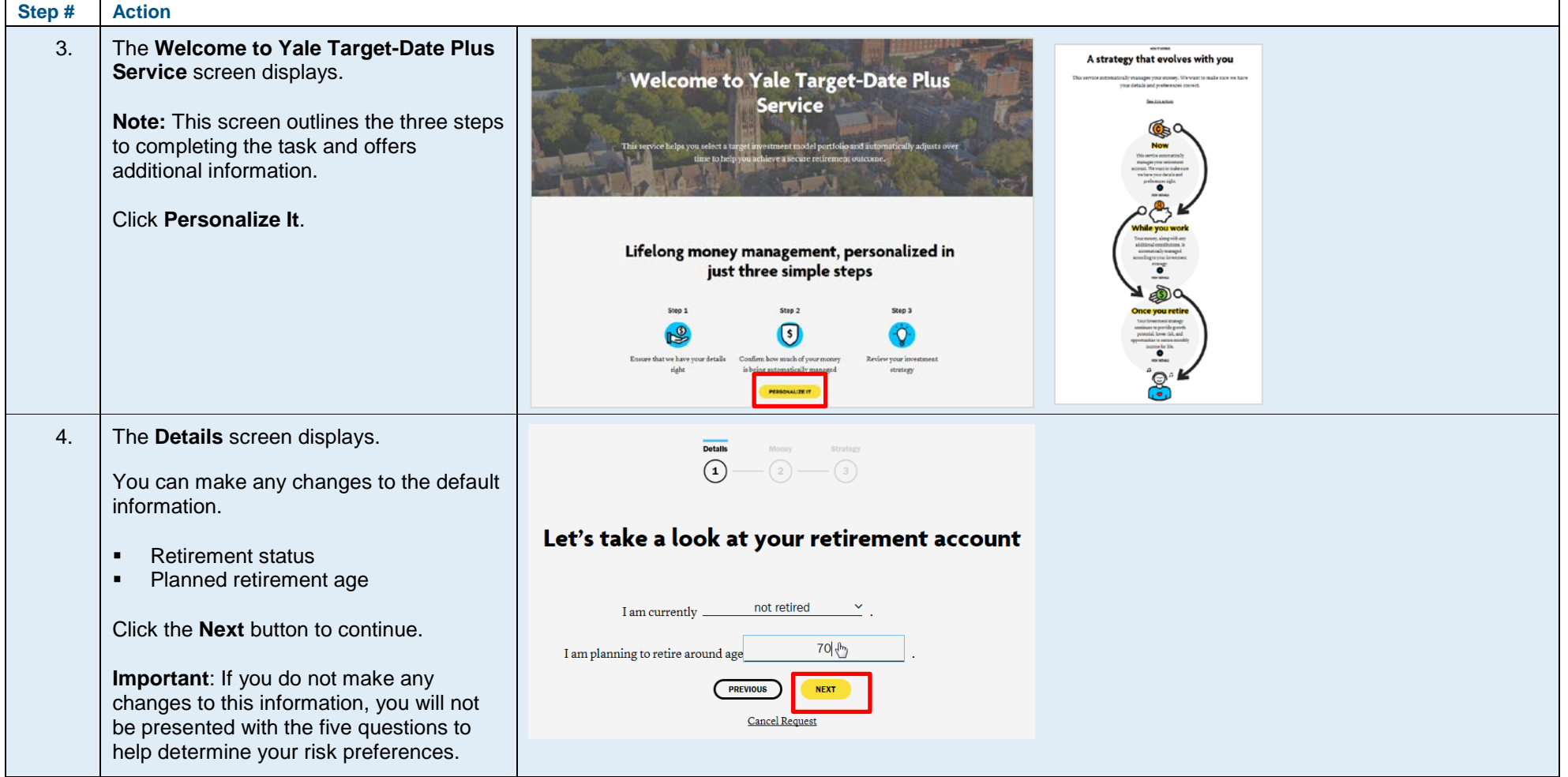

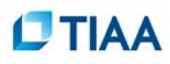

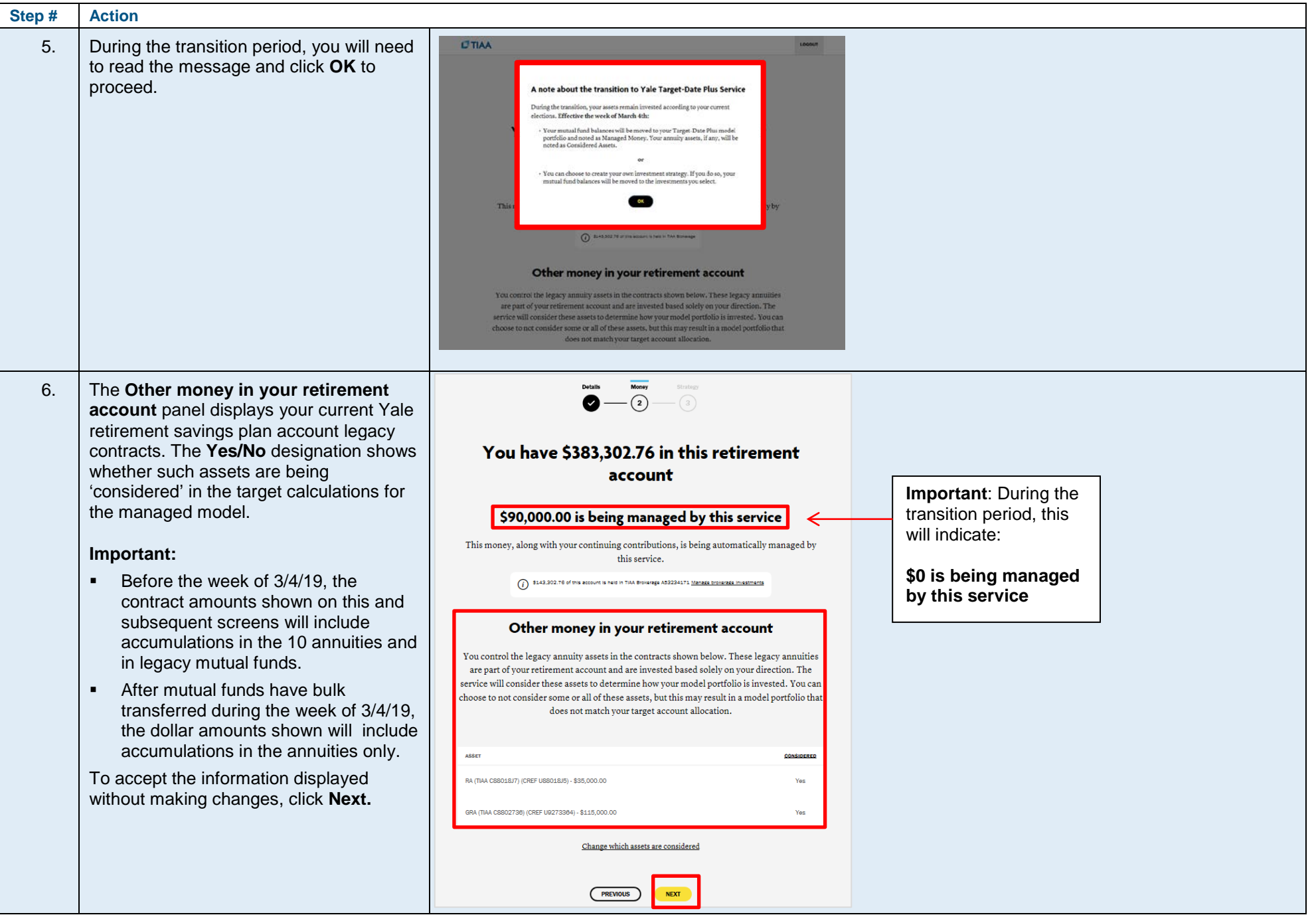

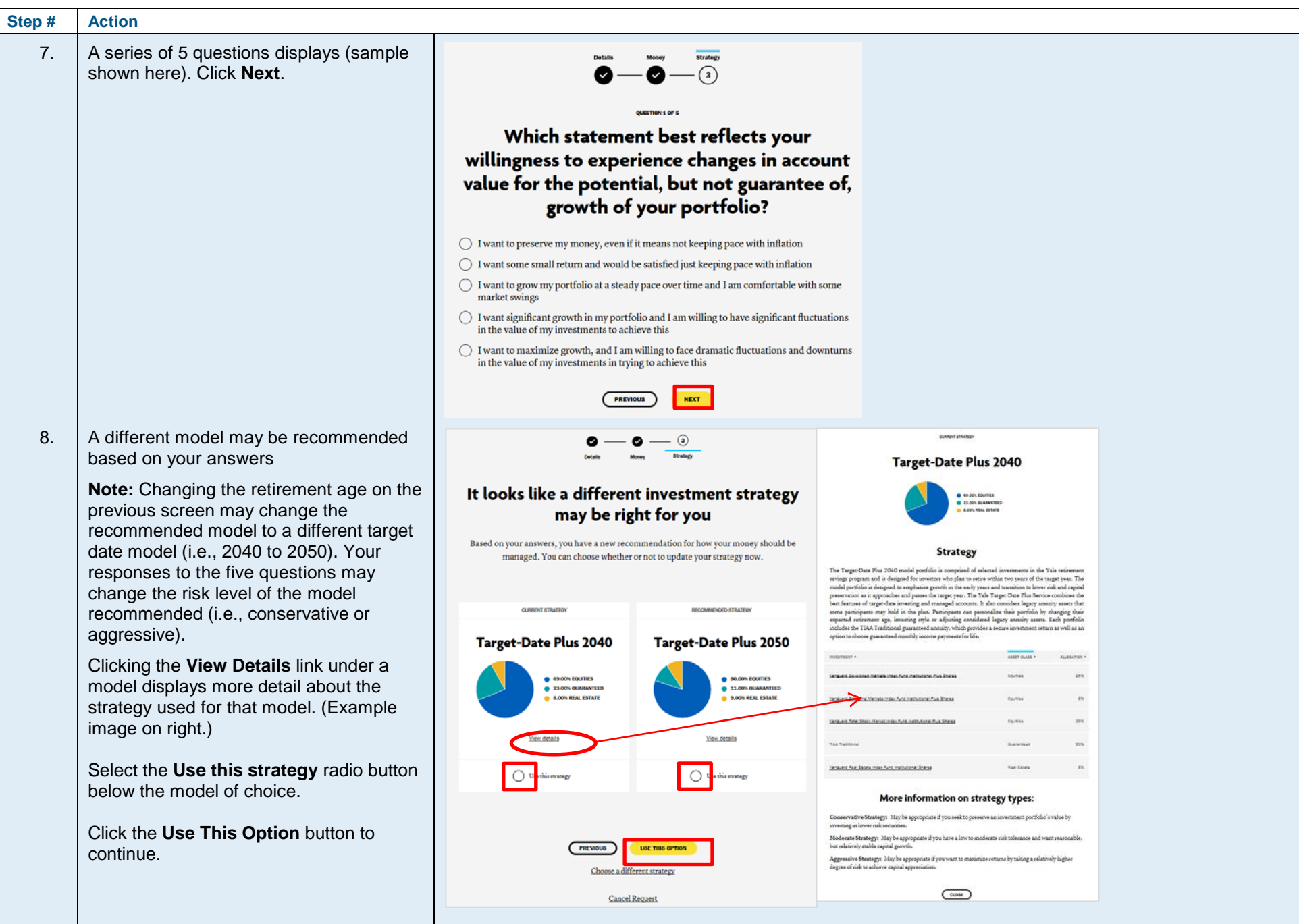

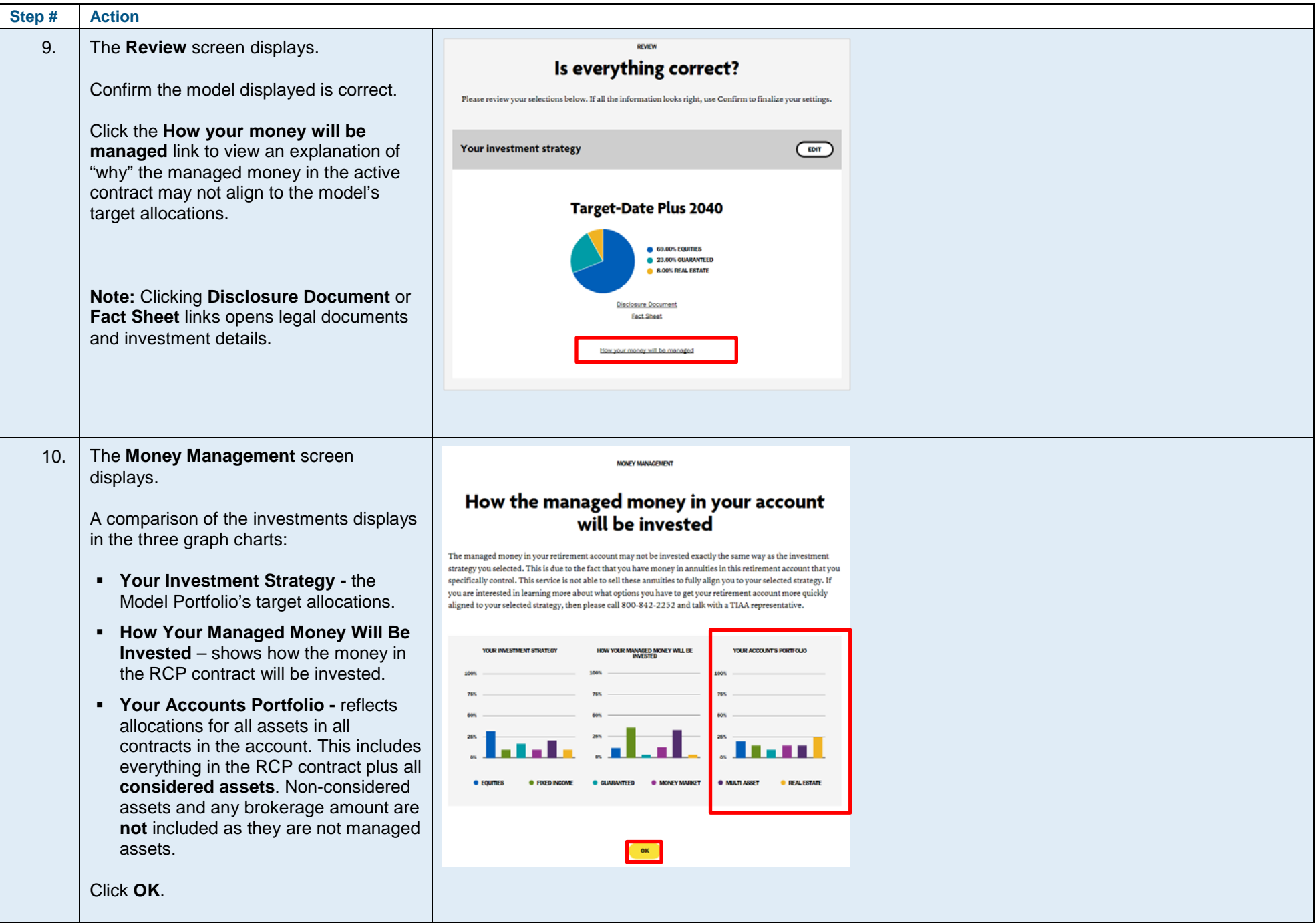

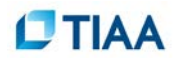

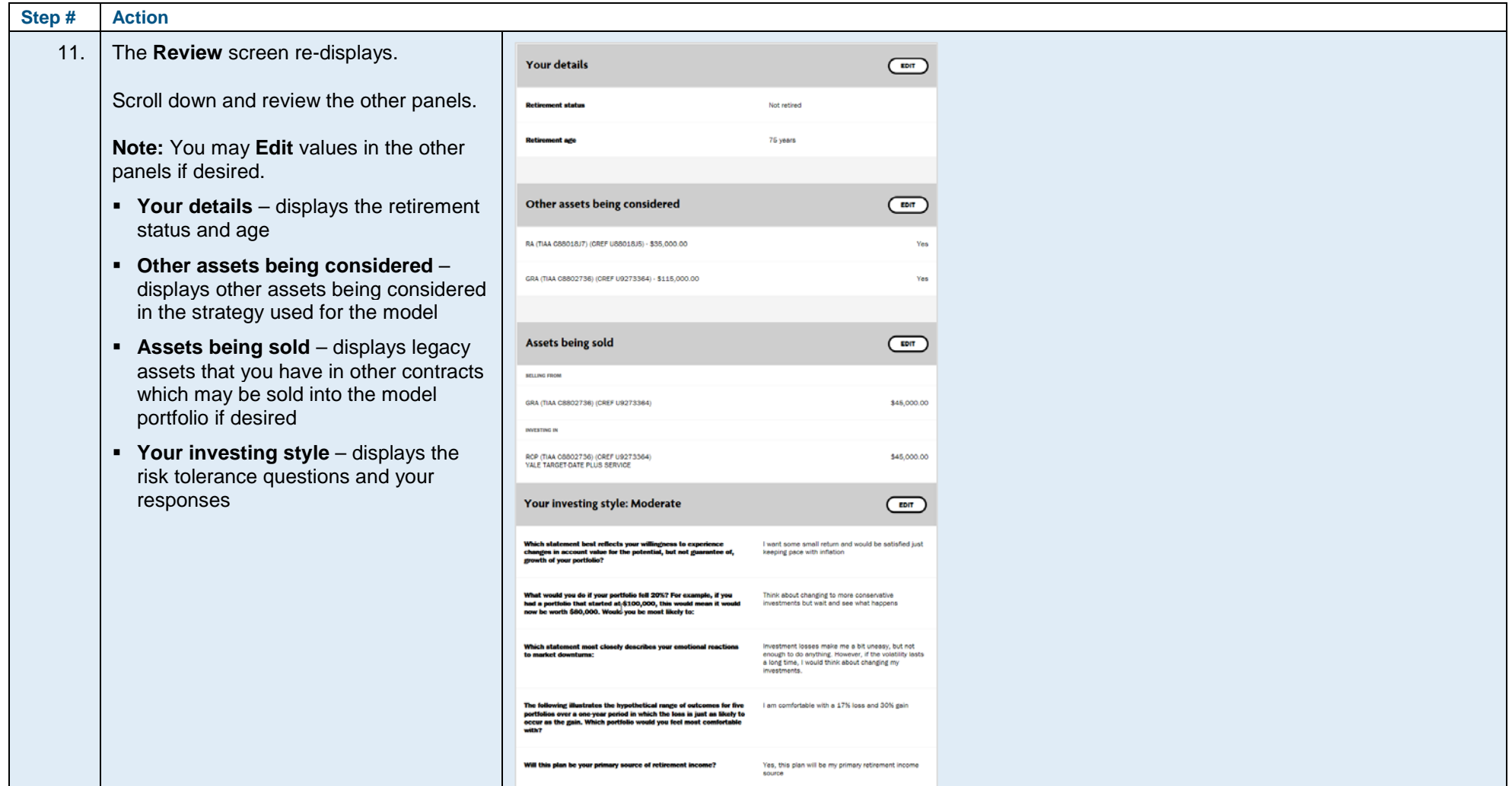

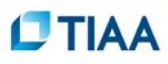

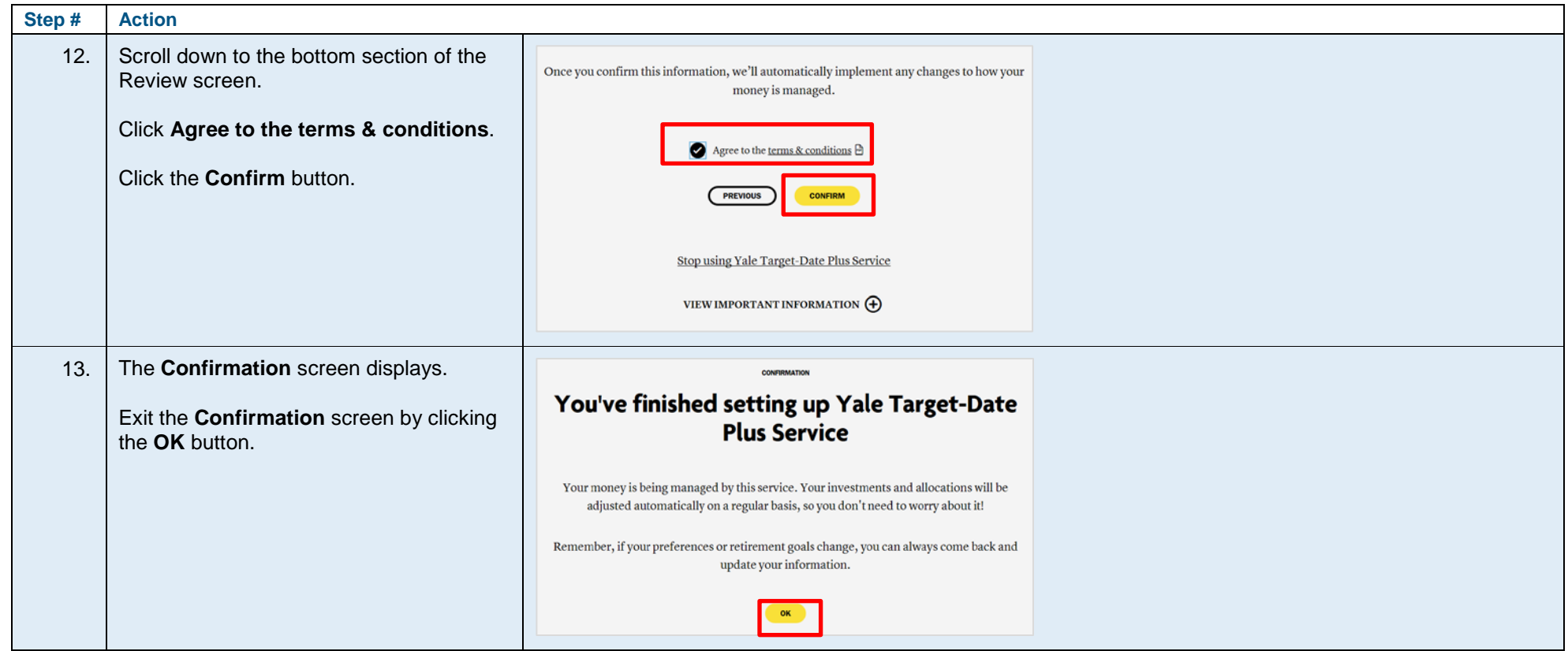

©2019 Teachers Insurance and Annuity Association of America-College Retirement Equities Fund, 730 Third Avenue, New York, NY 10017